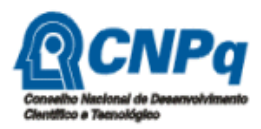

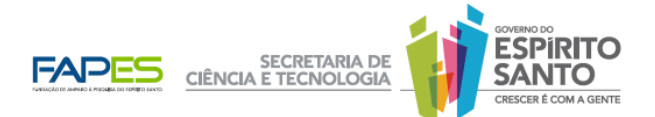

## EDITAL CNPq/FAPES Nº 011/2011

Programa de Iniciação Científica Júnior

## Chamada para a seleção de projetos e bolsistas do Programa de Iniciação Científica Júnior no Estado do Espírito Santo.

A FUNDAÇÃO DE AMPARO À PESQUISA DO ESPÍRITO SANTO – FAPES torna público o presente Edital e convida pesquisadores de Instituições de Ensino Superior, públicas ou privadas, do Estado do Espírito Santo a apresentarem propostas nos termos aqui estabelecidos.

## 1. Objetivo

Apoiar projeto de pesquisa científica e/ou tecnológica visando a orientação de alunos (candidatos às bolsas de IC Júnior) das escolas da rede pública municipal, estadual e federal sediadas no Estado do Espírito Santo, objetivando despertar vocações científicas e tecnológicas e incentivar talentos potenciais na busca de recursos humanos de interesse para o desenvolvimento científico e tecnológico do Estado do Espírito Santo.

## 2. Cronograma

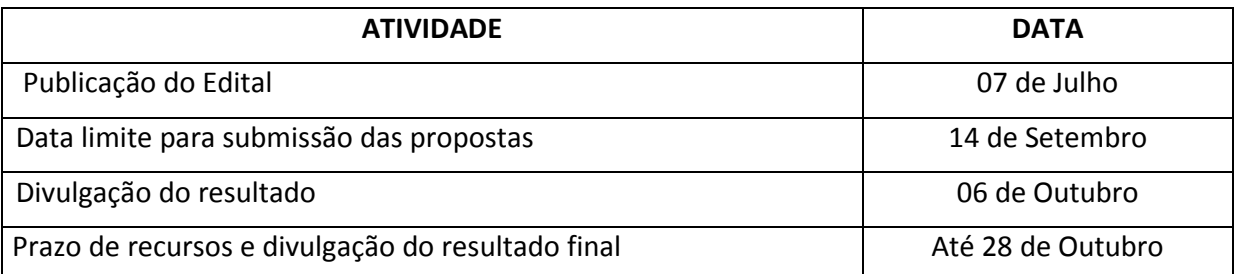

## 3. Formulários

Todos os formulários utilizados e citados no presente edital encontram-se no site da FAPES (www.fapes.es.gov.br), disponíveis na opção <Formulários/Formulários gerais>.

## 4. Proponente

Pesquisadores mestres ou doutores de instituições de ensino superior e/ou pesquisa, públicas ou privadas, sediadas no Estado do Espírito Santo.

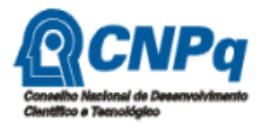

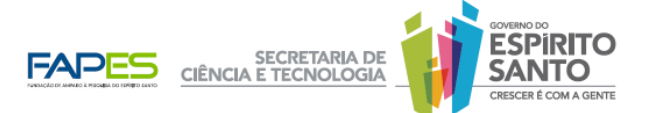

#### 5. Recursos Financeiros

5.1 Para atender a este Edital serão disponibilizados R\$ 1.234.800,00 (Hum milhão, duzentos e trinta e quatro mil e oitocentos reais), sendo:

- . R\$ 675.600,00 (seiscentos e setenta e cinco mil e seiscentos reais) do Conselho Nacional de Desenvolvimento Científico e Tecnológico - CNPq, oriundos do Convênio CNPq/FAPES nº 00008/2007;
- . R\$ 559.200,00 (quinhentos e cinqüenta e nove mil e duzentos reais) oriundos do Fundo Estadual de Ciência e Tecnologia - FUNCITEC para despesas de custeio, incluindo a bolsa de monitoria, para financiamento de até 60 projetos.

5.2. O número de propostas a serem contratadas está condicionado ao limite dos recursos disponibilizados por este edital.

5.3. A Diretoria Executiva da FAPES poderá autorizar aporte adicional de recursos financeiros para atender a demanda qualificada do presente edital, desde que haja disponibilidade orçamentária e financeira.

#### 6. Itens Financiáveis, Valores e Prazos

6.1. Até 563 bolsas de Iniciação Científica Júnior (IC Jr) no valor mensal de R\$ 100,00 (cem reais) por até 12 meses, improrrogáveis.

6.2. Até 60 bolsas de monitoria no valor de R\$ 360,00 (trezentos e sessenta reais) mensais por até 12 meses, improrrogáveis.

6.3. Auxílio financeiro a projeto de pesquisa no valor máximo de R\$ 5.000,00 (cinco mil reais) por proposta, para custear despesas com material de consumo e itens de capital a serem utilizados exclusivamente com a pesquisa.

6.3.1. Itens financiáveis com o auxílio financeiro do item 6.3:

a) equipamentos;

b) material de consumo;

- c) passagens de ônibus para deslocamentos da equipe;
- d) diárias para viagens de trabalho de campo de acordo com a Legislação Estadual;

e) bolsas de IC Jr. e Monitoria.

6.3.2. Itens não financiáveis com o auxílio financeiro do item 6.3:

a) serviços de terceiros - pessoa física;

b) equipamento de refrigeração, cuja finalidade seja apenas o conforto ambiente;

c) obras civis;

- d) despesas com recepções, festas ou similares;
- e) despesas pessoais;

f) aquisição de terrenos;

g) despesas com a administração do projeto ou programa;

h) atividades turísticas;

i) máquinas, veículos, implementos e acessórios, destinados a linhas de produção ou a atividades administrativas do proponente.

j) combustível.

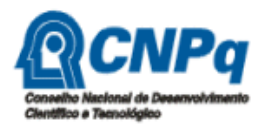

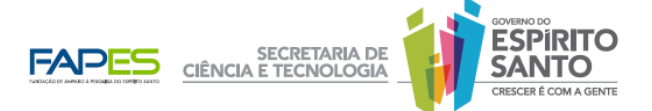

## 7. Da Proposta

7.1. Cada proposta deverá prever a orientação de no mínimo de 5 e máximo de 10 bolsistas IC Jr.

7.2. Para elaboração da proposta deverá ser previsto que os bolsistas de IC Jr sejam alunos de escolas públicas do ensino fundamental e/ou médio (técnico ou regular) situadas no Estado do Espírito Santo para que, sob orientação do proponente, participem do desenvolvimento do projeto de pesquisa científica e/ou tecnológica.

7.3. Poderá ser solicitado um bolsista monitor por proposta.

7.4. Poderá ser solicitado um valor máximo do auxílio financeiro de R\$ 5.000,00 (cinco mil reais) para auxílio exclusivo das atividades do projeto.

7.5. Deverá ser apresentado um plano de trabalho específico para cada bolsista (IC Jr e monitor), justificando seu nível de formação com as atividades previstas.

7.6. Em cada proposta poderá ser prevista a participação de alunos de mais de uma escola da rede pública municipal, estadual ou federal.

7.7. Os projetos deverão abordar, preferencialmente, temas relevantes para os ambientes econômico, social ou cultural das escolas onde serão selecionados os alunos.

7.8. A escolha da(s) escola(s) participante(s) da proposta é de responsabilidade do proponente/coordenador do projeto. Serão priorizadas as propostas que contemplem escolas em áreas consideradas prioritárias no Plano de Governo na região Metropolitana da Grande Vitória ou em municípios do interior do Estado, caracterizadas pela vulnerabilidade social, como se segue:

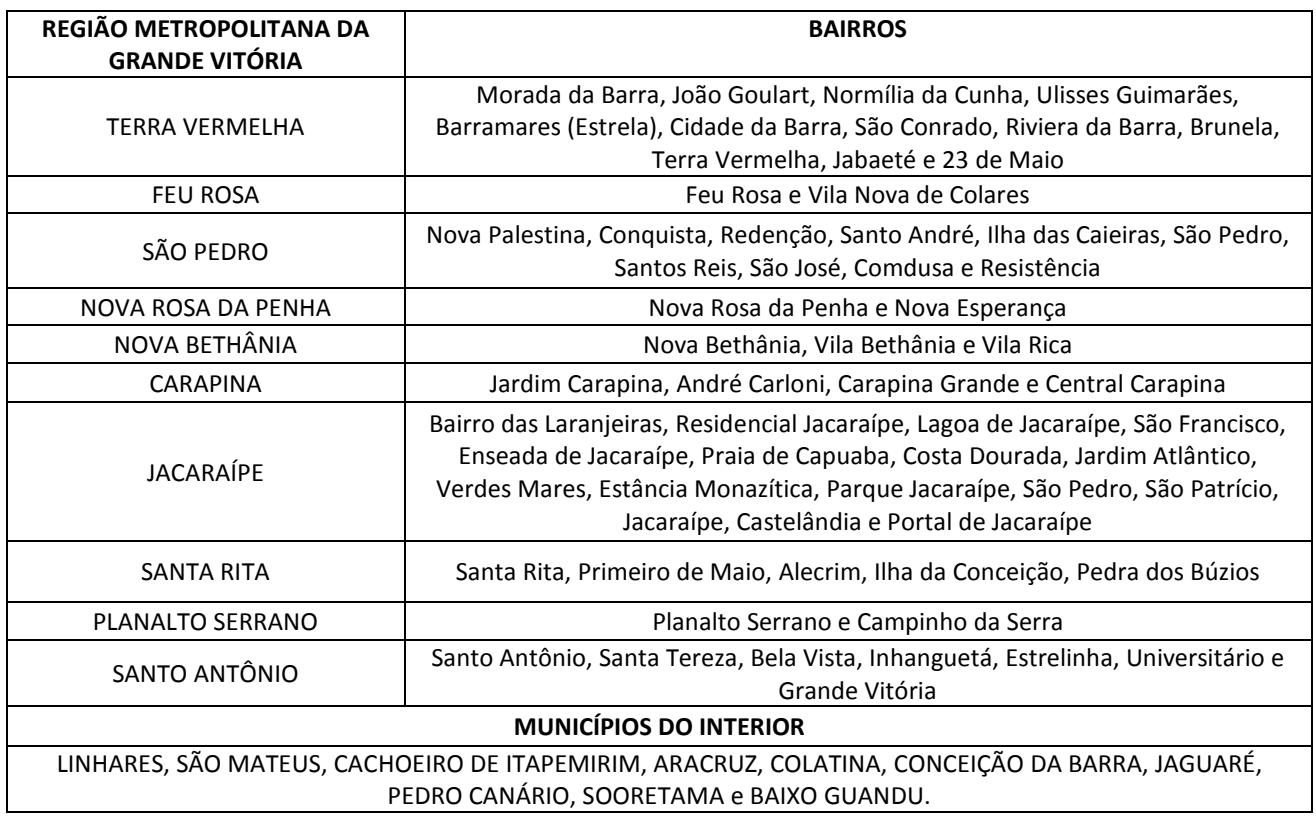

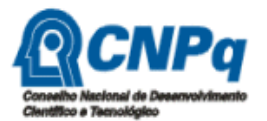

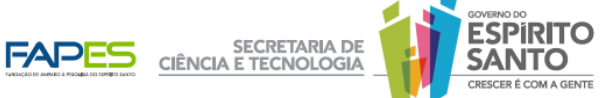

7.9. Cada proposta deverá prever as seguintes etapas:

## 7.9.1. Etapa I: Treinamento

Período de atividades dos bolsistas no qual estão envolvidas reuniões de orientação, palestras sobre o tema abordado, estudo dirigido, treinamento da metodologia proposta e um ciclo de seminários apresentados pelos bolsistas, a ser desenvolvido no primeiro trimestre do projeto.

## 7.9.2. Etapa II: Desenvolvimento

Etapa de desenvolvimento do projeto de pesquisa que deverá prever atividades de levantamento e sistematização de dados, construção de gráficos e figuras, interpretação de resultados, elaboração de conclusões, redação de um artigo científico em formato resumido e preparação de apresentação do trabalho na Jornada de IC Júnior.

## 7.9.3. Etapa III: Seminário de Avaliação dos Projetos

Participação de um seminário de Avaliação dos Projetos, organizado pela FAPES, reunindo obrigatoriamente alunos, monitores e orientadores, com apresentação dos resultados do projeto pelos bolsistas IC Jr.

## 8. Inscrição das Propostas

8.1. As propostas deverão ser encaminhadas exclusivamente pelo e-mail picjr2011@fapes.es.gov.br até as 18 horas (dezoito horas) da data limite para envio, definida no cronograma do item 2. Não serão aceitas propostas enviadas após esse prazo.

8.2. O proponente receberá por e-mail a confirmação do recebimento da proposta em até 24 horas após o recebimento da mesma.

8.3. Caso o proponente não receba o e-mail de confirmação conforme o item 8.2., o proponente deverá entrar em contato com a FAPES, no prazo máximo de até 24 horas, pelo e-mail picjr2011@fapes.es.gov.br para comprovar e sanar as pendências.

8.4. Somente será aceita uma solicitação por proponente no presente Edital. No caso de apresentação de mais de uma solicitação, a última será substitutiva da(s) anterior (es).

#### 9. Documentos Exigidos para a Inscrição:

9.1. Formulário 1 (Inscrição do Proponente) em formato Portable Document Format (PDF) – Anexo I.

9.2. Formulário 2A (Projeto de IC Júnior) em formato PDF – Anexo II.

9.3. Formulário 4 (Plano de Trabalho do Bolsista) para cada bolsista de IC Jr em formato PDF – Anexo III.

9.4. Formulário 4 (Plano de Trabalho do Bolsista) para o bolsista monitor em formato PDF – Anexo III.

9.5. Versão digital do Currículo Lattes atualizado do proponente e dos membros da equipe (outros pesquisadores e alunos de pós-graduação), quando houver.

#### 10. Critérios de Elegibilidade

10.1. Do Proponente

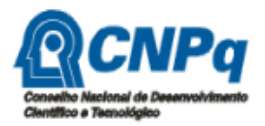

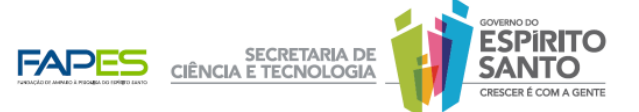

a) Ter titulação mínima de mestre;

b) estar vinculado a uma instituição de Ensino e/ou Pesquisa pública ou privada, sediada no estado do Espírito Santo;

- c) ser proponente de apenas uma proposta no presente Edital;
- d) residir no Espírito Santo;
- e) possuir currículo cadastrado na plataforma Lattes;
- g) não estar com pendências de prestação de contas junto à FAPES na data da submissão da proposta.

#### 10.2. Da Proposta

a) Estar em consonância com o item 1 (objetivo) do presente Edital;

b) poderão integrar a equipe, como colaboradores, outros pesquisadores, alunos de graduação ou de pós-graduação ou professores da escola de origem do bolsista IC Jr.

10.3. Da Instituição Executora

a) Ser instituição de Ensino Superior ou de Pesquisa, pública ou privada, sediada no estado do Espírito Santo, com infraestrutura adequada à realização das atividades de pesquisa dos bolsistas.

## 11. Habilitação da Proposta pela equipe técnica da FAPES - Eliminatória

11.1. Para a habilitação da proposta serão observados os itens 2, 4, 8, 9 e 10 do presente Edital.

11.2. Somente as propostas habilitadas passarão para a próxima etapa de análise e julgamento das propostas.

#### 12. Análise e Julgamento das Propostas pelas Câmaras de Assessoramento da FAPES

12.1. O proponente deverá indicar a Câmara de Assessoramento que avaliará sua proposta no Formulário 2A (Detalhamento de Projeto de IC Júnior).

12.2. A pontuação da proposta será aferida segundo a tabela abaixo:

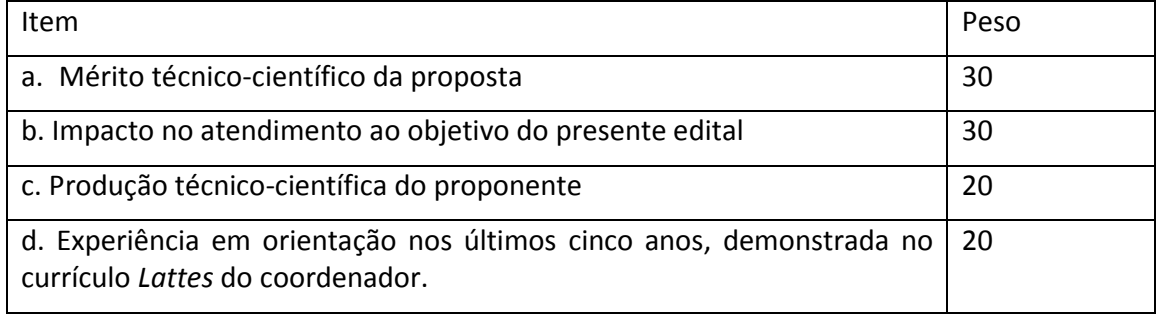

12.3. Em caso de propostas com a mesma pontuação final, será desempatada a proposta que obtiver maior pontuação nos itens ("b", "a", "d" e "c") do item anterior, nessa ordem.

12.4. As propostas recomendadas serão organizadas em uma lista de classificação, em ordem crescente de acordo com a pontuação final.

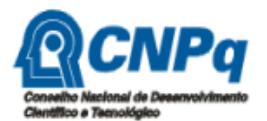

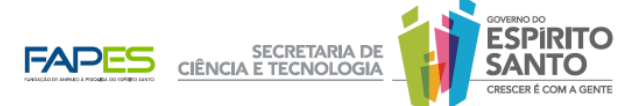

12.5. Na distribuição dos recursos, serão contemplados 40% dos recursos de modo que atendam prioritariamente ao item 7.8 do presente Edital. Tendo atingido esse percentual, as demais propostas serão contempladas até a finalização dos recursos como previsto no item 5 do presente edital.

12.6. A lista de propostas aprovadas será submetida à Diretoria Executiva da FAPES para aprovação.

## 13. Divulgação do Resultado

13.1. O aviso da divulgação do resultado será publicado no Diário Oficial do Estado e em jornal de grande circulação do Espírito Santo.

13.2. A relação das propostas aprovadas por ordem de classificação com as respectivas pontuações e número de bolsas aprovadas estará disponível na íntegra no site da FAPES (www.fapes.es.gov.br) e na sede da FAPES.

13.3. O resultado divulgado poderá ser alterado após análise dos recursos administrativos.

## 14. Recursos em primeira instância à Diretoria Executiva da FAPES

14.1. O proponente que tiver justificativa para contestar o resultado da seleção poderá apresentar recurso administrativo em primeira instância, encaminhado à Diretoria Executiva da FAPES, no prazo de 10 (dez) dias corridos, a contar do dia subseqüente ao da publicação do Aviso do Resultado da Seleção no Diário Oficial do Estado do Espírito Santo.

14.2. O proponente poderá solicitar os pareceres de sua proposta por correio eletrônico (picjr2011@fapes.es.gov.br), os quais serão enviados em até 24 horas.

14.3. Para fundamentação dos recursos, os pontos questionados deverão ser itemizados, apresentando-se os argumentos devidamente fundamentados para cada item, indicando-se os motivos da discordância da referida pontuação ou avaliação.

14.4. Os recursos poderão ser protocolados diretamente na FAPES ou enviados por meio de correio via SEDEX, considerando-se a data de postagem dos correios como marco para conferência do cumprimento do prazo recursal.

14.5. Os recursos devem ser entregues em envelopes lacrados, com a etiqueta:

## Fundação de Amparo à Pesquisa do Espírito Santo – FAPES RECURSOS ADMINISTRATIVOS EDITAL FAPES Nº 011/2011 – Programa IC JR

Av. Fernando Ferrari, 1080 - Ed. América Centro Empresarial, Torre Norte, sala 702, Mata da Praia, Vitória, ES, 29.066-380

14.6. Não serão apreciados os recursos protocolados em local diverso do indicado neste edital ou recursos encaminhados em data posterior ao prazo recursal.

14.7. O aviso da divulgação do resultado da análise dos recursos administrativos será publicado no Diário Oficial do Estado e em jornal de grande circulação do Espírito Santo.

14.8. O resultado dos recursos e a relação com a classificação das propostas aprovadas em ordem decrescente, ou quando for o caso, a reclassificação das mesmas estará disponível na íntegra no site da FAPES (www.fapes.es.gov.br) e na sede da FAPES.

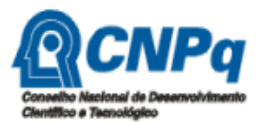

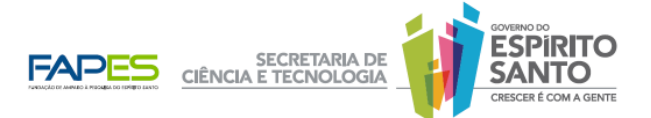

## 15. Recursos em segunda e última instância ao Conselho Científico-Administrativo da FAPES

15.1. Caso o proponente encontre justificativa para contestar a decisão do recurso em primeira instância, poderá impetrar recurso em segunda e última instância, encaminhado ao Conselho Científico-Administrativo da FAPES – CCAF, no prazo de 10(dez) dias corridos, a contar do dia subseqüente ao da publicação do Aviso do Resultado dos Recursos em Primeira Instância.

15.2. O proponente poderá solicitar os pareceres de sua proposta por correio eletrônico (picjr2011@fapes.es.gov.br), os quais serão enviados em até 24 horas.

 15.3. Para fundamentação dos recursos, os pontos questionados deverão ser itemizados, apresentando-se os argumentos devidamente fundamentados para cada item, indicando-se os motivos da discordância da referida pontuação ou avaliação.

15.4. A apresentação ou protocolo dos recursos em segunda e última instância obedecerá às disposições dos itens 14.4 a 14.6 deste edital.

15.5. Somente o proponente que tenha recorrido do resultado da seleção em primeira instância poderá apresentar recurso em segunda e última instância.

15.6. O aviso da divulgação do resultado da análise dos recursos administrativos ao Conselho Científico-Administrativo da FAPES será publicado no Diário Oficial do Estado e em jornal de grande circulação do Espírito Santo.

15.7. O resultado dos recursos em segunda e última instância estará disponível no site da FAPES (www.fapes.es.gov.br) e na sede da FAPES.

#### 16. Homologação do Resultado da Seleção

16.1. A homologação da seleção deste Edital cabe ao CCAF.

16.2. O aviso da homologação será publicado no Diário Oficial do Estado e em jornal de grande circulação do Espírito Santo.

16.3. A relação final com a classificação das propostas aprovadas em ordem decrescente, assim como o cronograma para contratação e a lista de propostas suplentes, quando for o caso, estará disponível no site da FAPES (www.fapes.es.gov.br) e na sede da FAPES.

#### 17. Seleção dos bolsistas de IC Jr

17.1. A seleção dos bolsistas de IC Jr será de responsabilidade do proponente e do diretor da(s) escola(s) participantes(s), no prazo definido junto com a divulgação do resultado final.

17.2. Os candidatos a bolsista IC Jr terão que cumprir os seguintes requisitos:

a) ser aluno regularmente matriculado em escolas da rede pública municipal, estadual e federal no Estado do Espírito Santo;

b) estar cursando o ensino fundamental a partir do 6º ano ou no máximo na 2ª série do ensino médio (regular ou técnico);

c) não possuir vínculo empregatício e não acumular bolsas de qualquer espécie;

d) ter no máximo uma reprovação no histórico escolar;

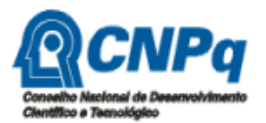

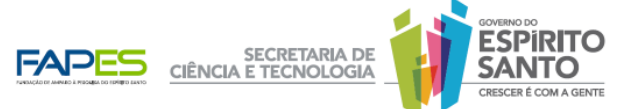

e) demonstrar mais de 80% de freqüência no curso no ano vigente.

17.3. Os candidatos a bolsistas de IC Jr deverão se inscrever junto à direção da(s) escola(s) utilizando o Formulário 3A da FAPES – Anexo IV.

17.4. A seleção dos bolsistas deverá ser conduzida pelo Proponente/Orientador e pelo Diretor(a) da escola, em duas etapas:

a) serão selecionados os alunos inscritos, atendendo aos requisitos estabelecidos 17.2;

b) será aplicado um teste de conhecimentos específicos aos alunos selecionados na etapa anterior, classificando-os pela ordem de desempenho. O teste deverá servir também para detectar deficiências dos alunos e orientar na indicação de tópicos de estudo.

17.5. As escolas deverão manter em arquivo os Formulários 3A – Anexo IV, assim como, as folhas dos testes aplicados para candidatos inscritos.

17.6. O Proponente/coordenador deverá encaminhar à FAPES o Formulário FAPES 3B (Relação de classificação dos candidatos) – Anexo V e o Formulário FAPES 3F (Indicação dos Alunos Bolsistas) – Anexo VI.

#### 18. Seleção do Bolsista Monitor

18.1. A seleção do Bolsista Monitor ficará a cargo do coordenador, devendo os candidatos cumprir os seguintes requisitos:

a) estar regularmente matriculado em curso superior em área do conhecimento afim ao tema do projeto;

- b) ter concluído o primeiro ano do curso;
- c) não ter reprovação no semestre anterior ao do pleito da bolsa;
- d) não ter vínculo empregatício e não acumular bolsas de qualquer espécie.

#### 19. Procedimentos de Contratação

19.1. Perderá direito ao apoio da FAPES o proponente de projeto que não entregar toda a documentação até as 17 horas do último dia previsto no cronograma de contratação a ser divulgado junto com o resultado final (item 16.3), junto à Gerência de Contratos e Convênios/FAPES na sede da FAPES.

19.2. Caberá ao orientador a responsabilidade de obter junto à FAPES os ofícios para autorização de abertura das contas bancárias em nome dos bolsistas indicados no formulário 3F (Indicação dos Alunos Bolsistas) – Anexo VI, junto à Gerência de Contratos e Convênios/FAPES.

19.3. As mensalidades das bolsas serão creditadas diretamente pela FAPES em conta bancária do BANESTES da qual é o titular o bolsista.

19.4. Os proponentes dos projetos selecionados firmarão Termo de Outorga com a FAPES, a ser fornecido pela FAPES, e impresso em 3 (três) vias, devidamente assinadas.

19.5. Documentos exigidos na contratação:

a) Formulário 3F (Indicação dos Alunos Bolsistas) – Anexo VI, devidamente assinado;

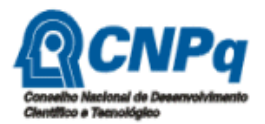

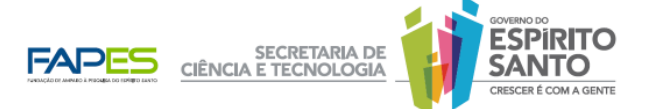

b) Formulário 4 (Plano de Trabalho do Bolsista) – Anexo III para cada bolsista de IC Jr e para o bolsista monitor, devidamente assinado;

d) Cópias do CPF, CI e comprovante de residência do coordenador;

e) Comprovante de regularidade fiscal do proponente nos níveis federal, estadual e municipal (do domicílio do proponente);

f) Cópias do CPF e CI do bolsista de monitoria;

g) Cópias do CPF e Carteira de Identidade ou Certidão de Nascimento de cada bolsista de IC Jr;

h) 3 (três) vias do Termo de Outorga, disponível no site da FAPES, na opção "Termo de Outorga". rubricadas em todas as folhas e assinadas pelo coordenador do projeto e pelo representante da instituição executora.

## 20. Convocação de Suplentes

20.1. Após o período de contratação previsto no item 19.1, poderão ser convocadas propostas suplentes, caso tenha saldo de recursos financeiros, obedecendo a ordem de classificação do resultado final da seleção divulgado no item 16.3 do presente Edital.

20.2. Serão convocados os projetos até a finalização dos recursos disponíveis para o presente Edital.

## 21. Acompanhamento e Avaliação da Execução dos Projetos

21.1. Deverá ser encaminhado o relatório parcial e final, ao fim do 6º e 12º meses, respectivamente, do projeto, do grupo de bolsistas de IC Jr e do monitor, utilizando o Formulário FAPES 6A.

21.1.1. O relatório do grupo de bolsistas de IC Jr e do bolsista monitor deverá ser assinado pelos respectivos bolsistas e orientadores.

21.1.2. O relatório do grupo de bolsistas de IC Jr e do bolsista monitor deverá ser elaborado pelos respectivos bolsistas.

21.2. A FAPES poderá realizar visitas no local de desenvolvimento do projeto.

21.3. A prestação de contas financeira deverá ser entregue ao final do projeto, de acordo com o Manual de Prestação de Contas da FAPES/FUNCITEC, disponível na página da FAPES.

21.4. A FAPES reserva-se o direito de, durante a execução do projeto, solicitar informações adicionais visando aperfeiçoar o sistema de Avaliação e Acompanhamento.

21.5. Será realizado Seminário de Avaliação dos Projetos de IC Júnior, organizado pela FAPES, reunindo obrigatoriamente alunos, monitores e orientadores, no qual cada equipe de bolsistas apresentará os resultados do projeto.

#### 22. Substituição de Bolsistas

22.1. O bolsista desistente ou desligado do programa poderá ser substituído pelo seguinte na lista de classificação, desde que o projeto ainda tenha pelo menos seis meses de execução, obedecendo aos critérios estabelecidos pelas Normas da FAPES, e entregue os documentos exigidos no item 19.5.

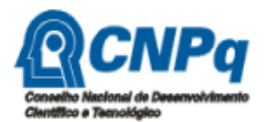

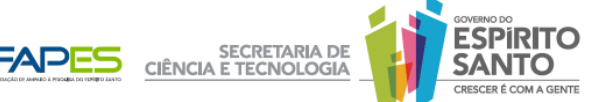

22.2. O novo bolsista será beneficiário das mensalidades restantes.

## 23. Obrigações das Partes

#### 23.1. Do Coordenador

a) Comunicar imediatamente o desligamento ou a desistência de qualquer bolsista no âmbito do projeto.

b) Encaminhar relatórios do projeto e dos bolsistas.

c) Prestar contas do uso dos recursos financeiros ao setor competente da FAPES.

d) Prestar quaisquer informações à FAPES sempre que solicitadas.

e) Acompanhar o desenvolvimento das atividades do(s) bolsista(s) sob sua responsabilidade, segundo os cronogramas de atividades apresentados no projeto.

f) Solicitar a substituição do bolsista, devidamente justificada.

g) Devolver à FAPES os recursos não utilizados.

#### 23.2. Da FAPES

a) Liberar os recursos destinados ao desenvolvimento do projeto.

b) Realizar gestões junto à escola do aluno para solucionar pendências informadas pelo orientador.

c) Acompanhar a execução dos Planos de Trabalho, bem como avaliar os relatórios técnicos e financeiros.

#### 23.3 Do Bolsista

a) Cumprir todas as atividades previstas no plano de trabalho aprovado.

b) Citar o apoio da FAPES em todas as formas de divulgação de seu trabalho.

c) Participar do Seminário de Iniciação Científica Júnior.

#### 24. Disposições Gerais e Finais

24.1. O presente Edital poderá ser revogado ou anulado, no todo ou em parte, por motivo de interesse público ou exigência legal, sem que isso implique direito à indenização ou reclamação de qualquer natureza.

24.2. Os casos omissos, eventuais ou dúvidas de interpretação do presente Edital serão dirimidos pela Diretoria Executiva da FAPES.

Vitória, 06 de Julho de 2011.

### Anilton Salles Garcia

#### Diretor Presidente da FAPES

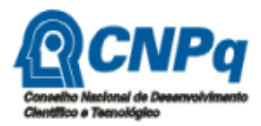

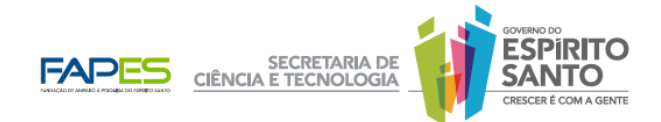

 $\overline{\phantom{a}}$ 

## ANEXO I

## INSCRIÇÃO DO PROPONENTE

## ITEM 01 – DADOS PESSOAIS DO PROPONENTE

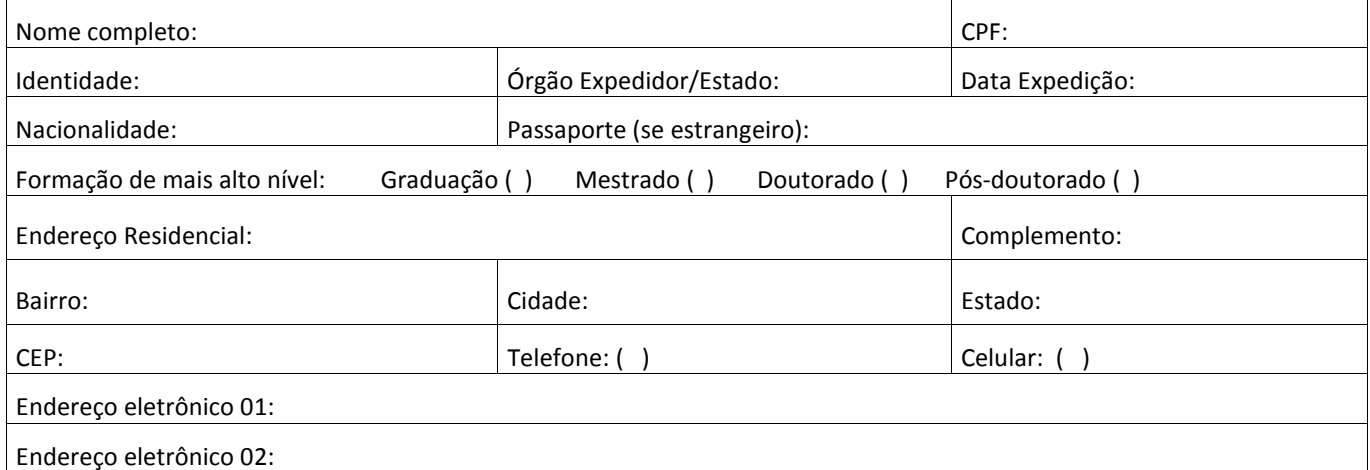

## ITEM 02 – DADOS DA INSTITUIÇÃO DO PROPONENTE

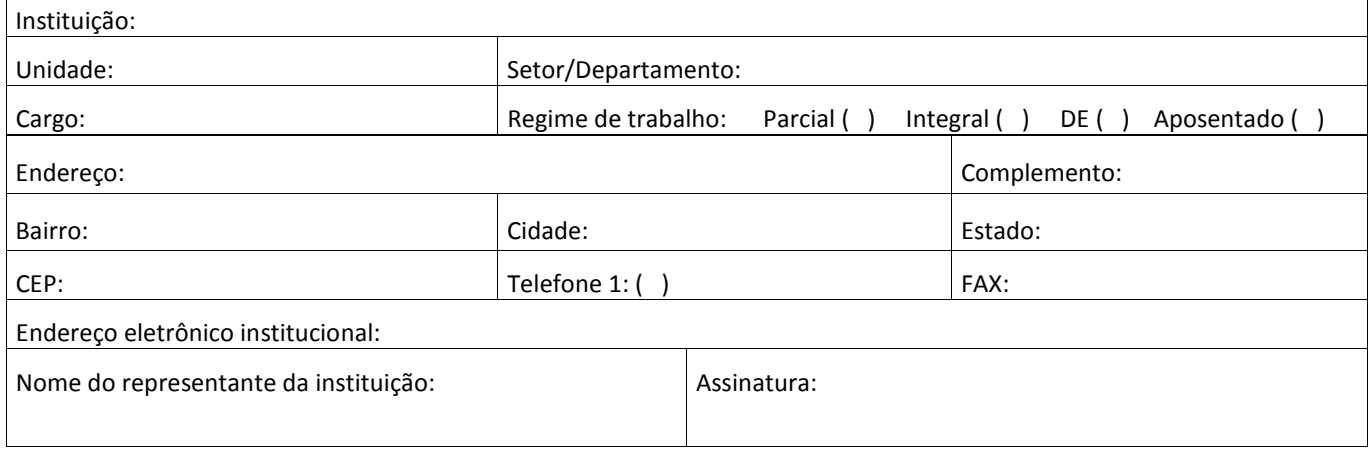

## ITEM 03 – DADOS DA PROPOSTA

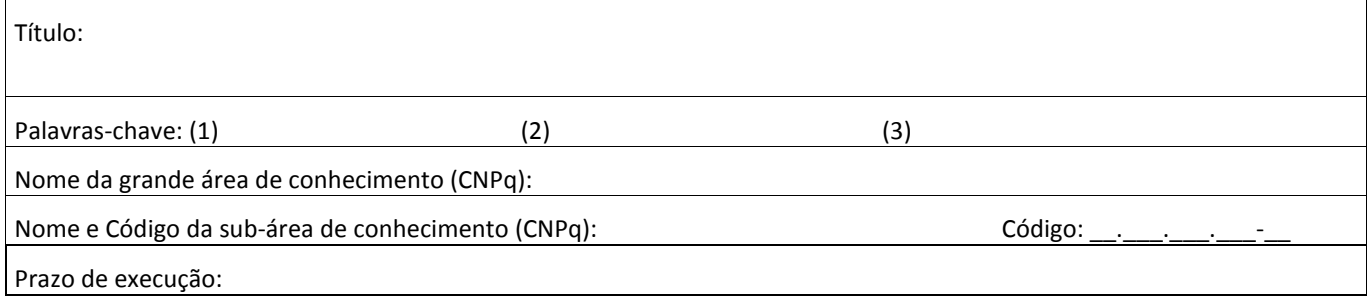

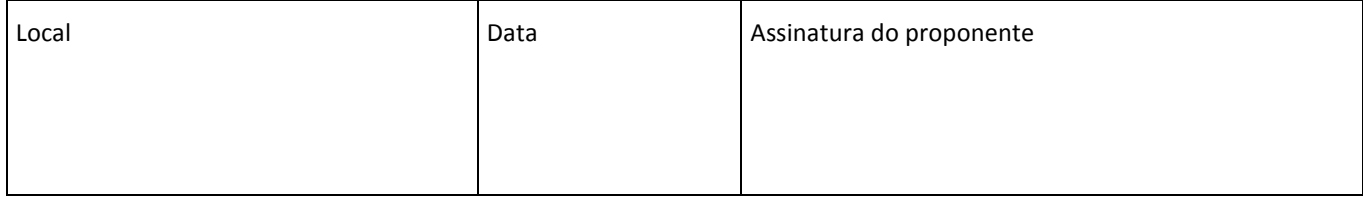

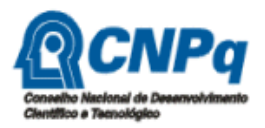

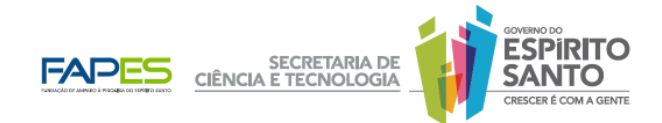

# ANEXO II

## PROJETO DE INICIAÇÃO CIENTÍFICA JÚNIOR

## ITEM 1 – DADOS DA PROPOSTA

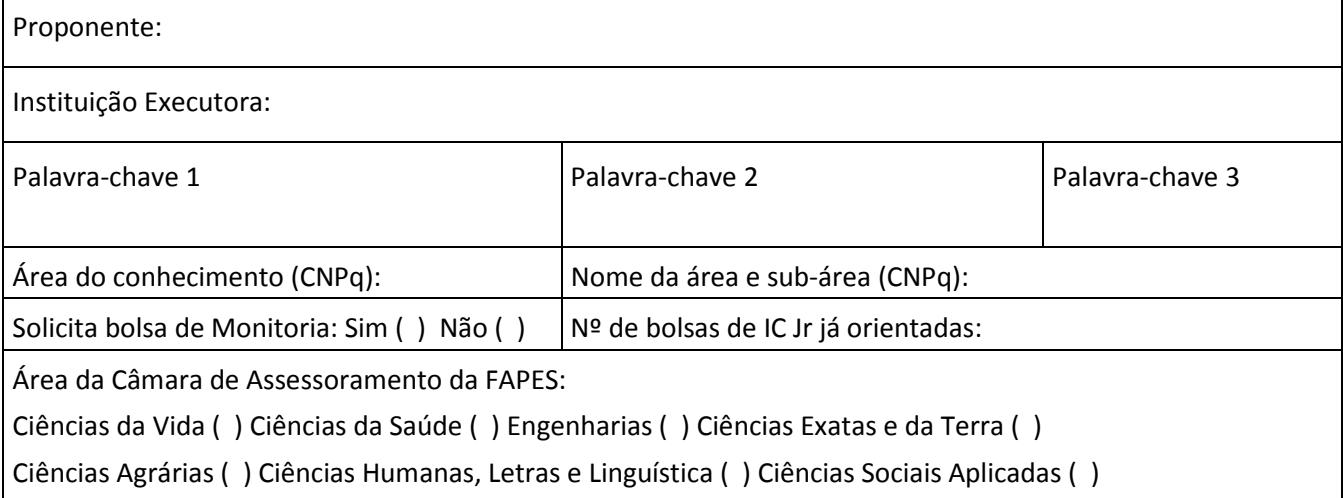

## ITEM 2 – DETALHAMENTO DO PROJETO

RESUMO DA PROPOSTA

EQUIPE (pesquisadores, alunos de graduação e pós-graduação e respectivas instituições)

ESCOLAS PARTICIPANTES (Nome da escola, diretor, número de bolsistas por escola, justificativa da escolha da escola num contexto social)

CARACTERIZAÇÃO DA PROPOSTA

OBJETIVOS E METAS

METODOLOGIA

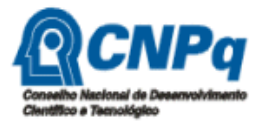

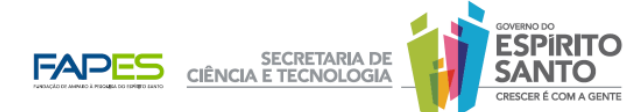

## ESTRATÉGIAS PARA ALCANCE DOS OBJETIVOS JUNTO AOS BOLSISTAS

(participação dos bolsistas por atividade)

## DETALHAMENTO DA SELEÇÃO DE BOLSISTAS E MONITORES

#### PRODUTOS ESPERADOS

BIBLIOGRAFIA

## ITEM 3 - METAS PROPOSTAS

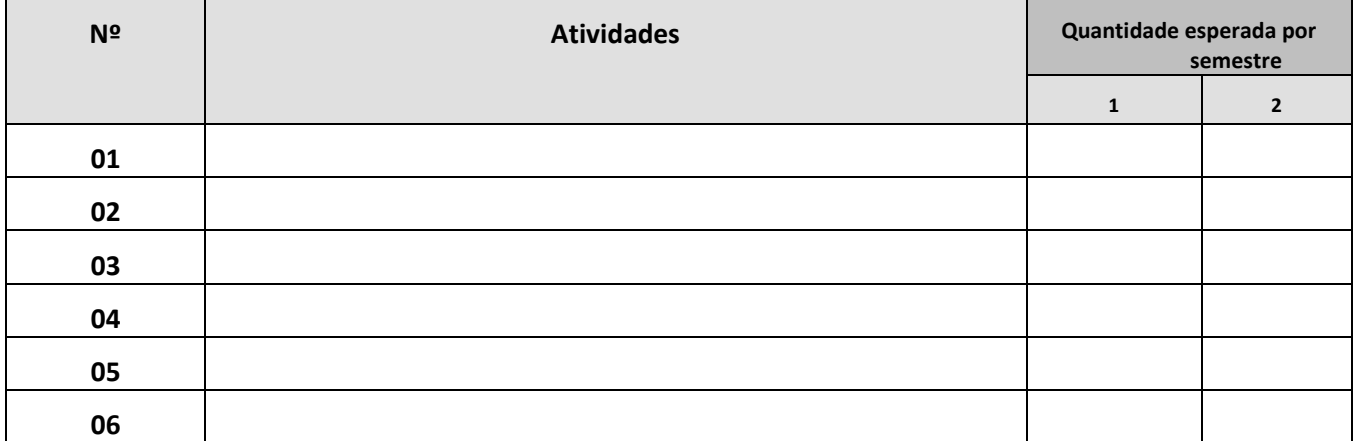

#### ITEM 4 - CRONOGRAMA PREVISTO

#### (correlacionado com as metas do item 3)

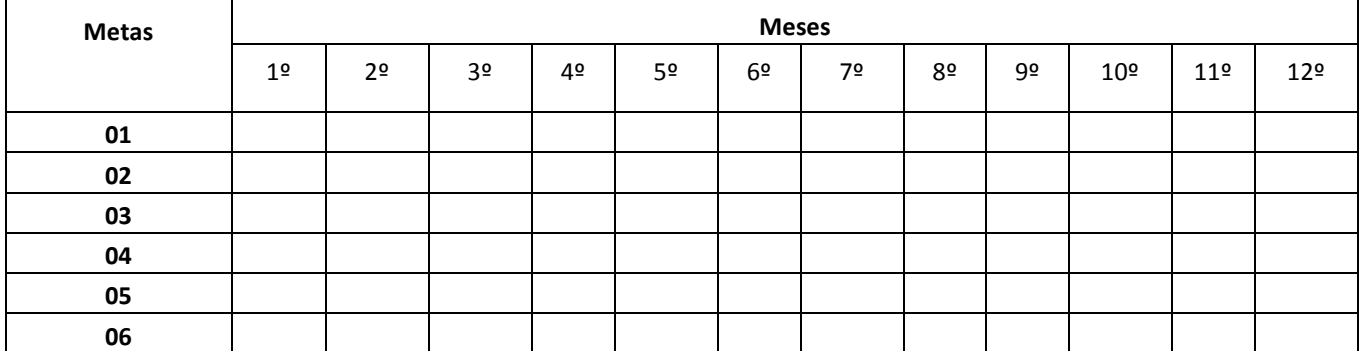

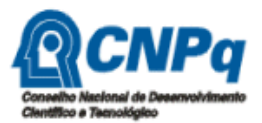

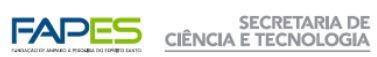

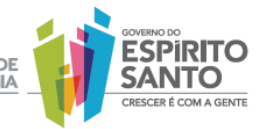

## ITEM 5 – ORÇAMENTO

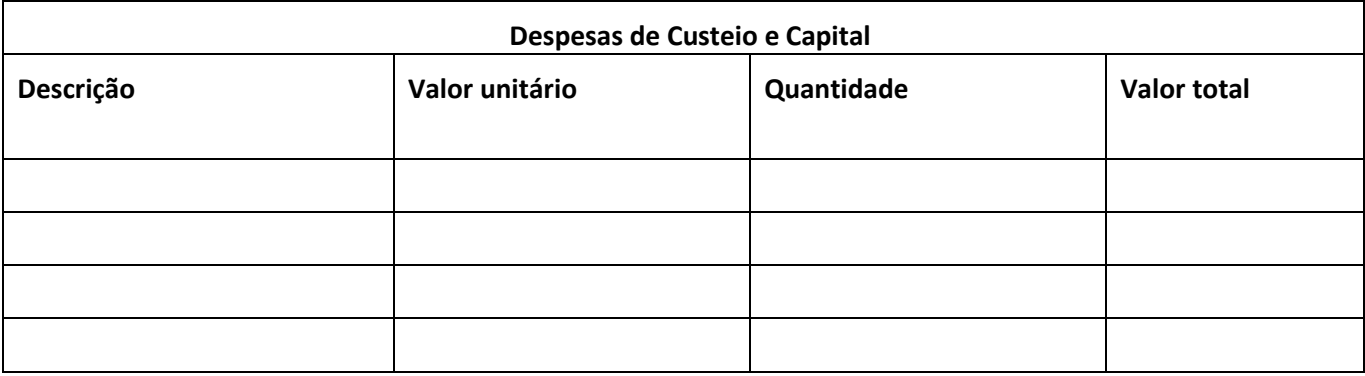

\*Inserir linhas conforme necessidade

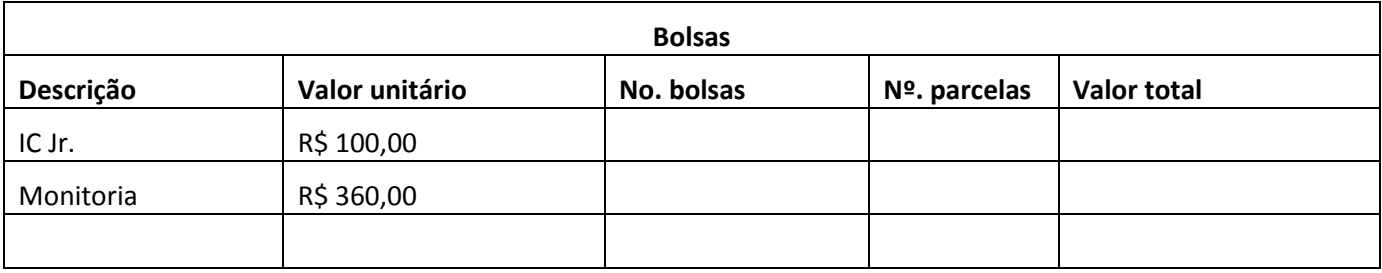

## Valor total da Proposta:

#### ITEM 6 – DADOS DAS ESCOLAS DA REDE PÚBLICA PARTICIPANTES

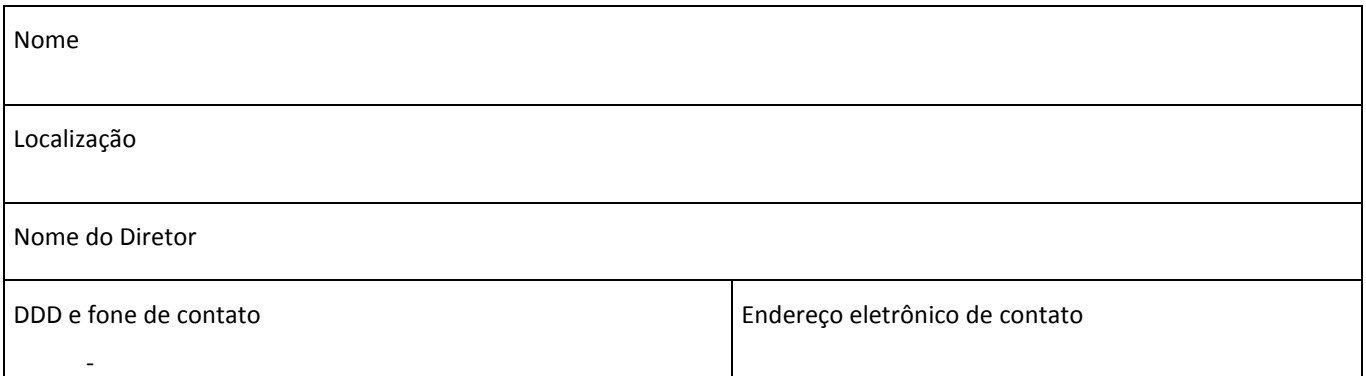

\*NOVOS QUADROS PODERÃO SER ADICIONADOS EM FUNÇÃO DO NÚMERO DE ESCOLAS PARTICIPANTES

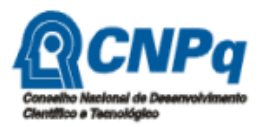

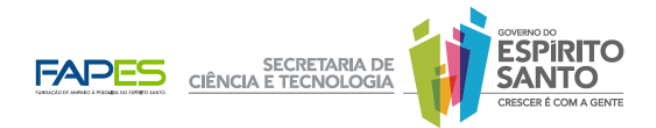

## ITEM 7 – TERMO DE COMPROMISSO E CONCORDÂNCIA

## INSTITUIÇÃO EXECUTORA

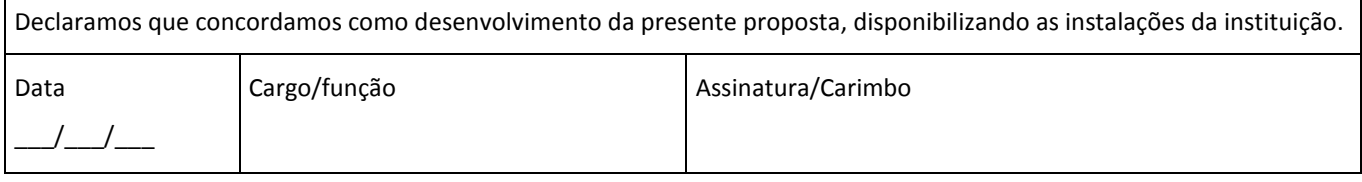

## ESCOLA PARTICIPANTE

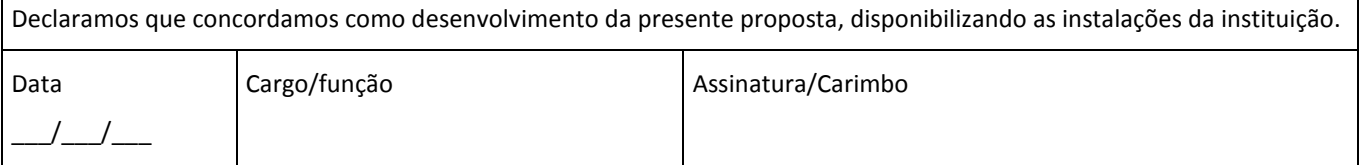

\*NOVOS QUADROS PODERÃO SER ADICIONADOS EM FUNÇÃO DO NÚMERO DE ESCOLAS PARTICIPANTES

## DISPONIBILIDADE DO CURÍCULO LATTES DO PROPONENTE

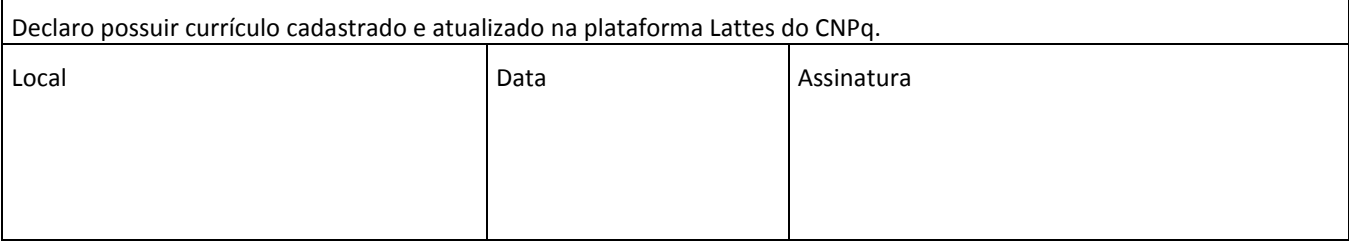

#### TERMO DE COMPROMISSO DO PROPONENTE

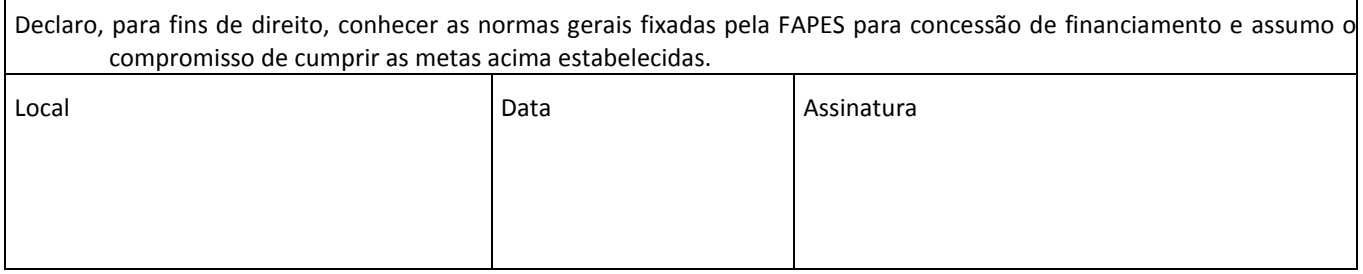

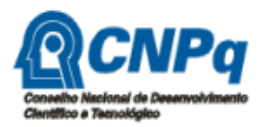

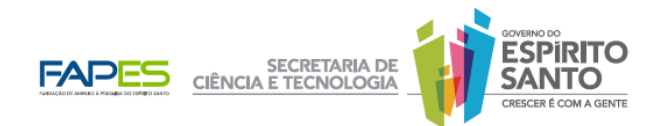

## ANEXO III

## PLANO DE TRABALHO DO BOLSISTA

#### ITEM 1 - MODALIDADE DE BOLSA

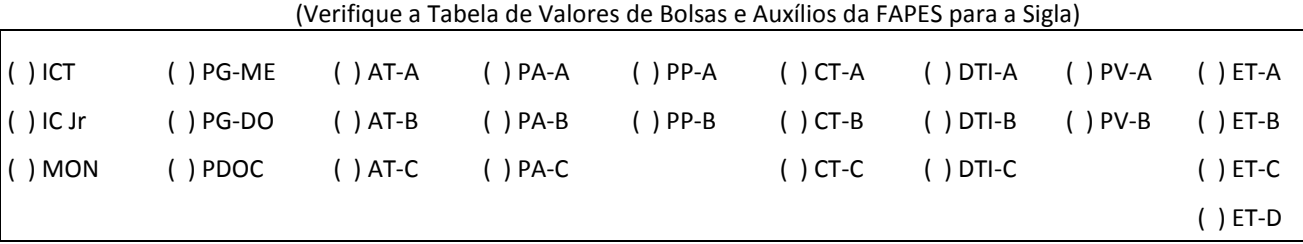

#### ITEM 2 - DADOS PESSOAIS DO BOLSISTA

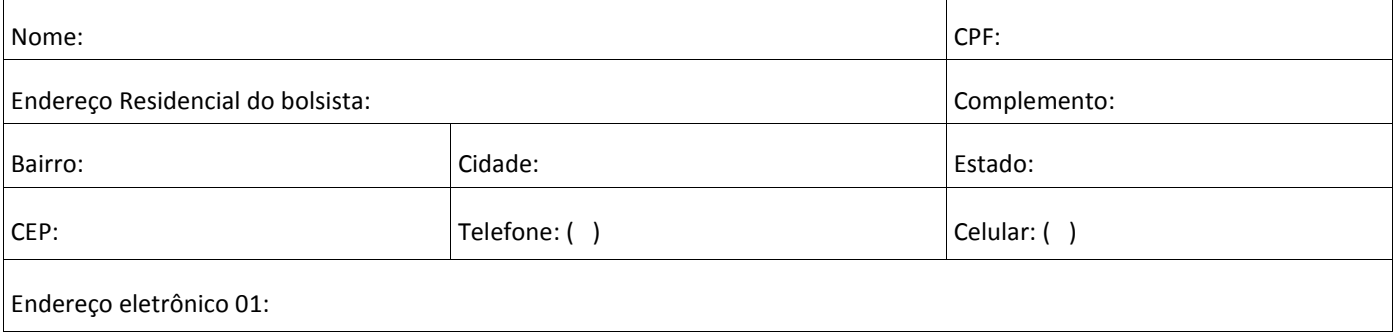

### ITEM 3 – DADOS DO PROJETO

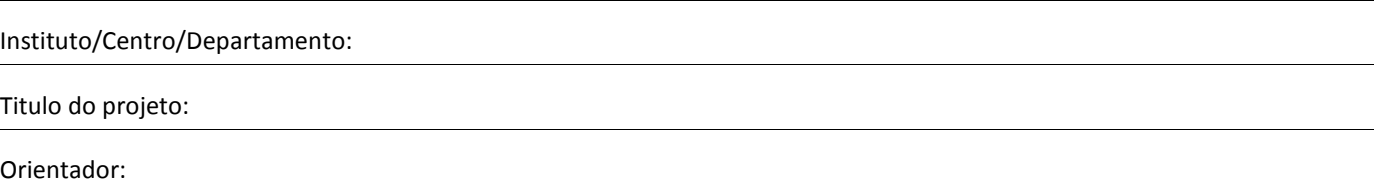

#### ITEM 4 - PLANO DE TRABALHO DO BOLSISTA

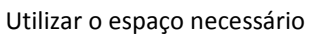

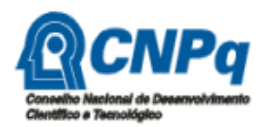

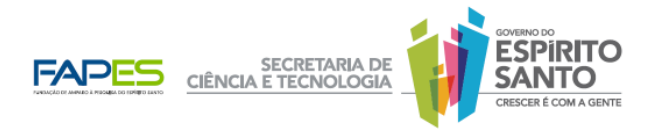

#### ITEM 5 - CRONOGRAMA DE ATIVIDADES DO BOLSISTA

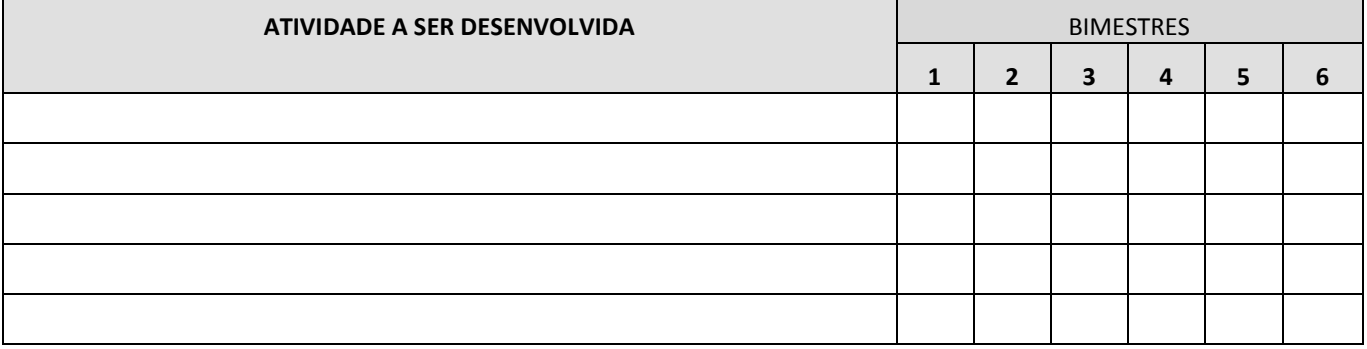

#### ITEM 6 – TERMO DE COMPROMISSO

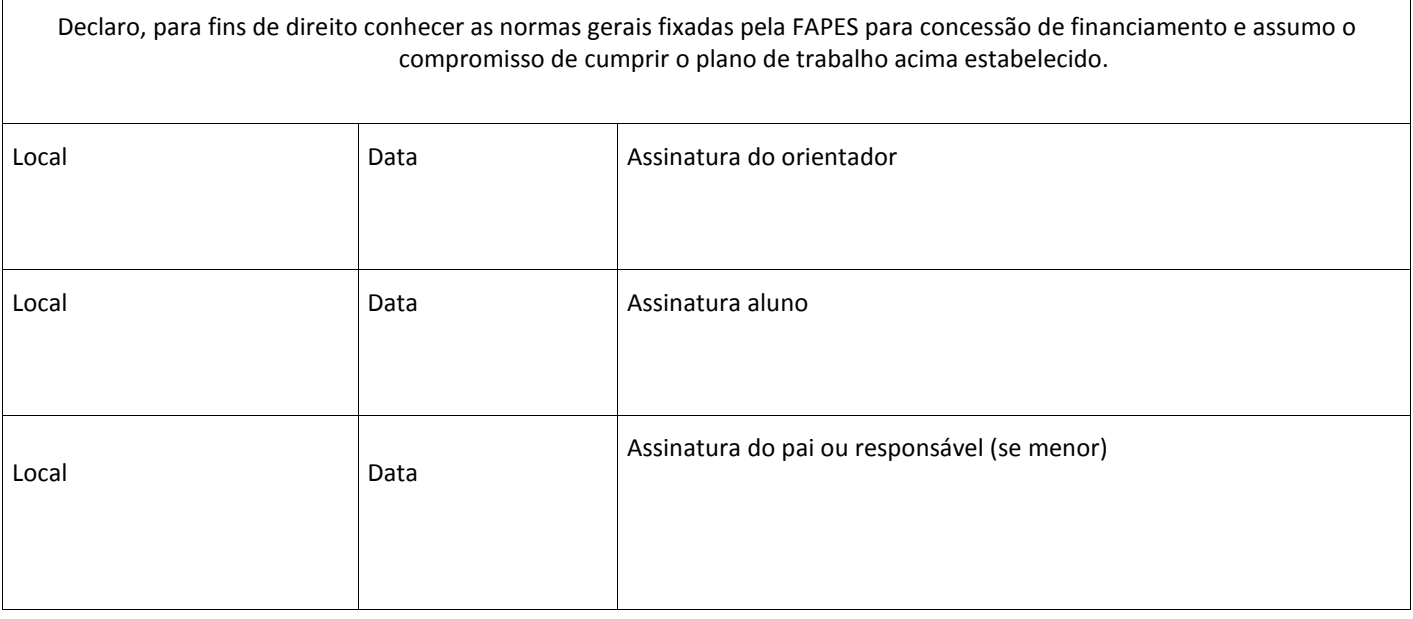

## ITEM 7 – DECLARAÇÃO DO BOLSISTA

### SOBRE ACUMULO DE BOLSA E VINCULO EMPREGATÍCIO

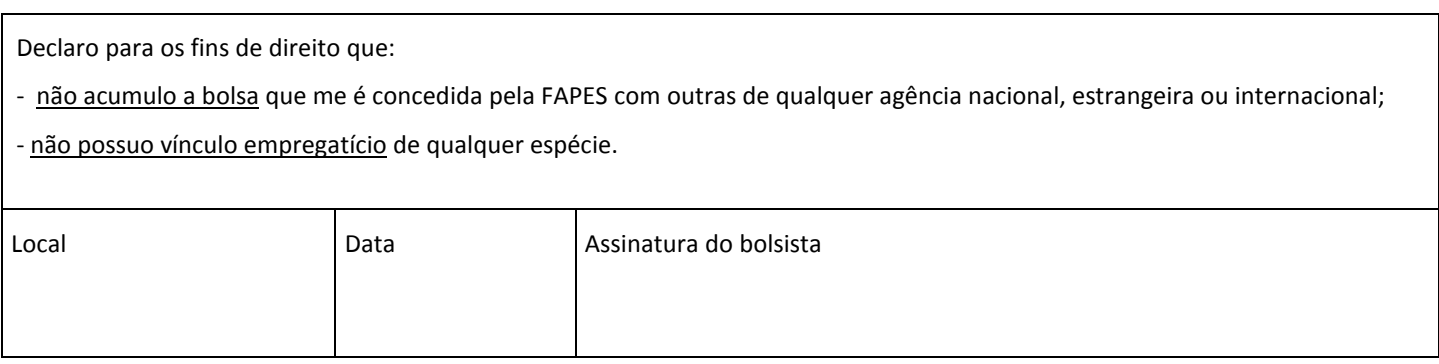

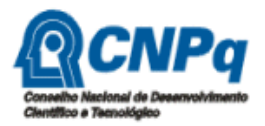

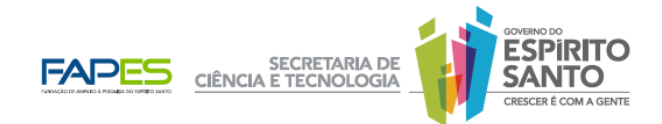

## ANEXO IV

## INSCRIÇÃO DE CANDIDATO À BOLSA DE IC JR

## ITEM 01 – DADOS DA ESCOLA

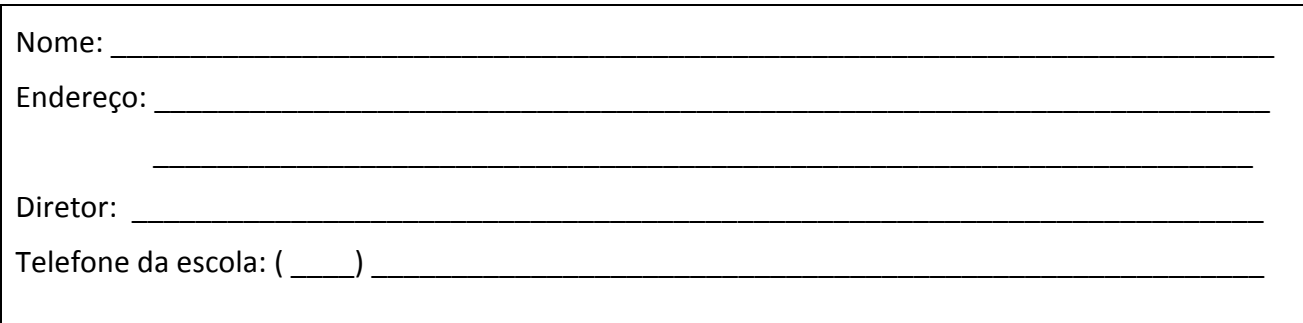

## ITEM 02 – DADOS DO ALUNO

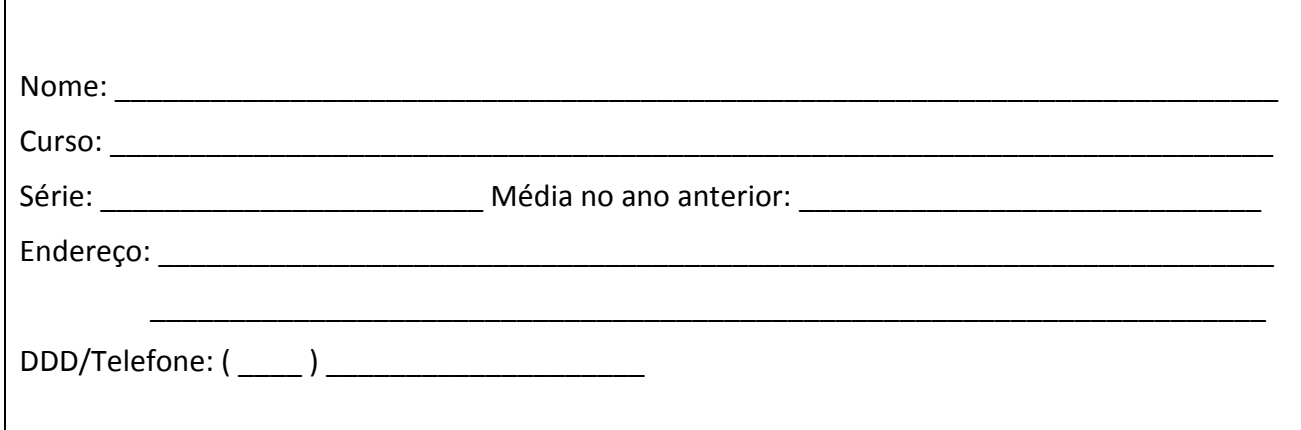

## ITEM 03 – DECLARAÇÃO

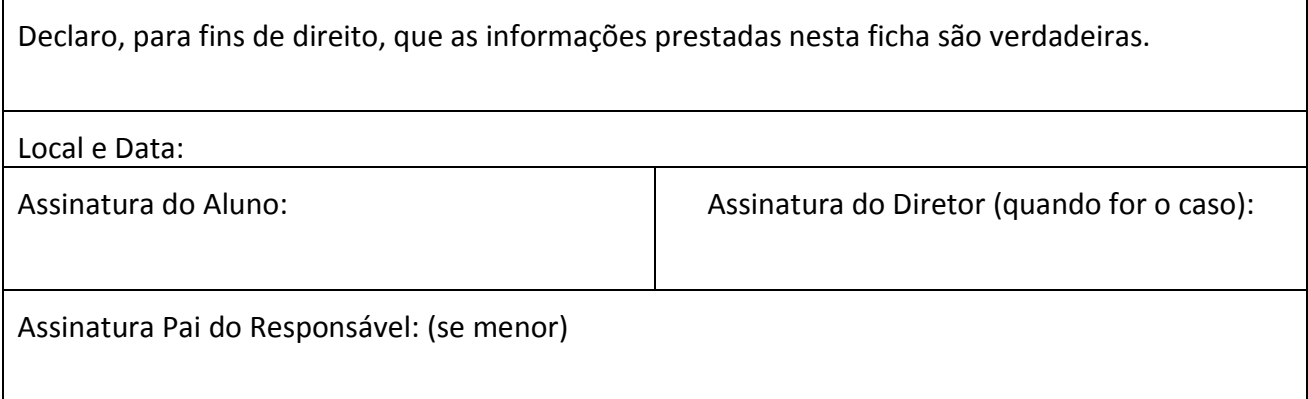

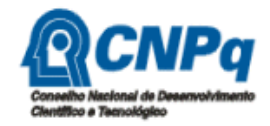

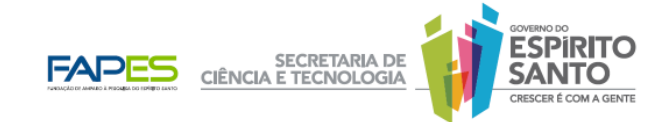

## ANEXO V

# RELAÇÃO DE CLASSIFICAÇÃO DOS CANDIDATOS – IC JÚNIOR

Relação dos candidatos bolsistas considerados por ordem de classificação

Título do Projeto:

Nome do Proponente:

Instituição do Proponente:

Relação:

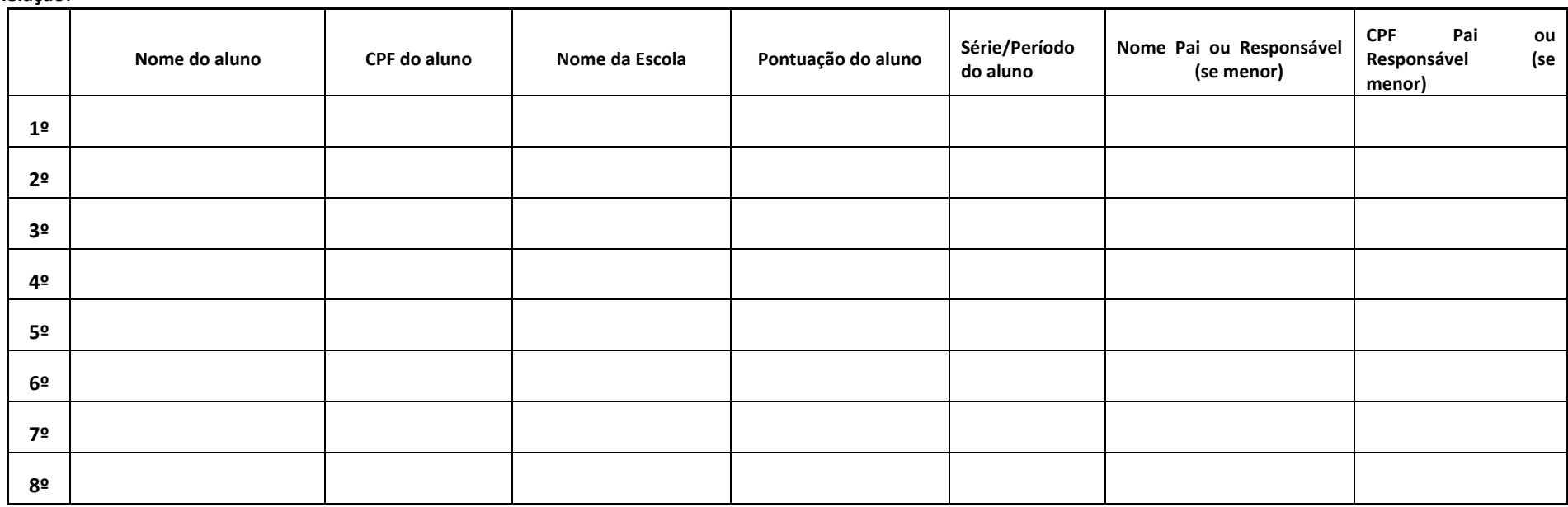

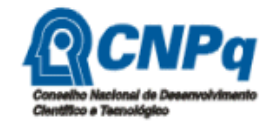

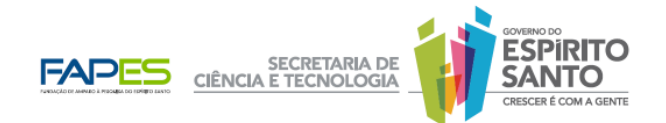

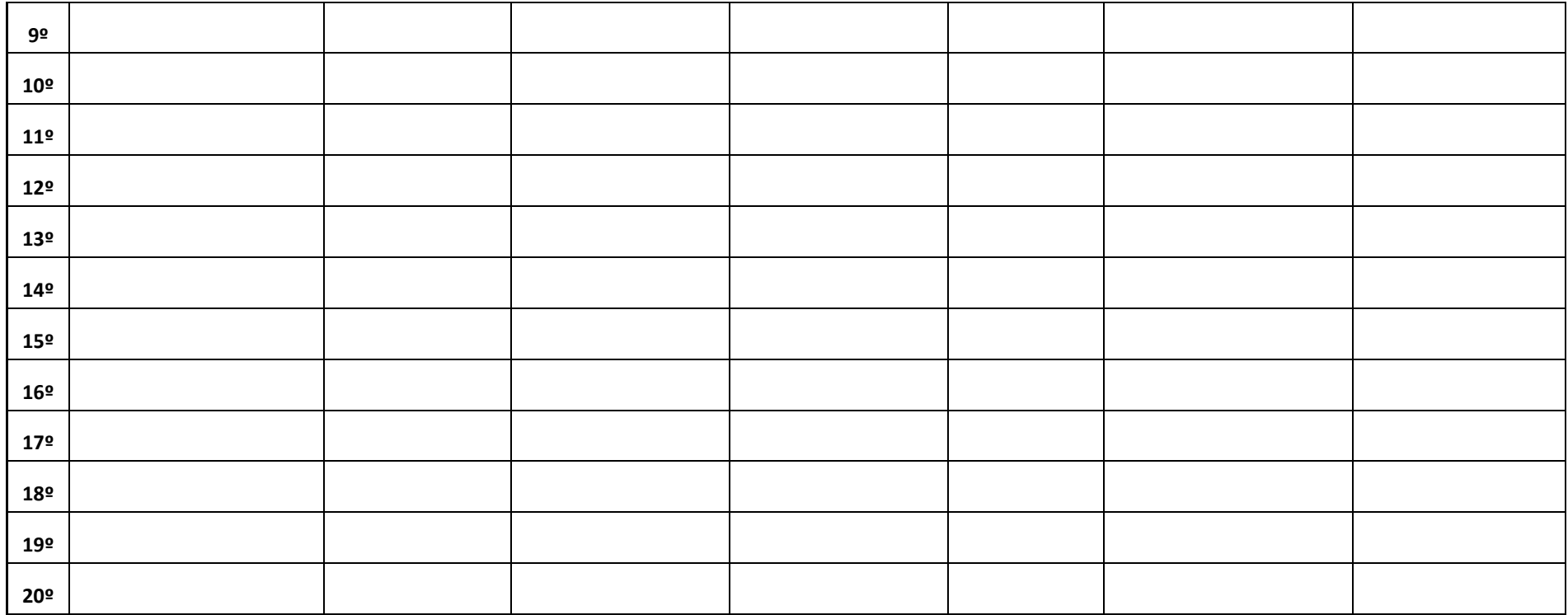

DECLARAÇÃO

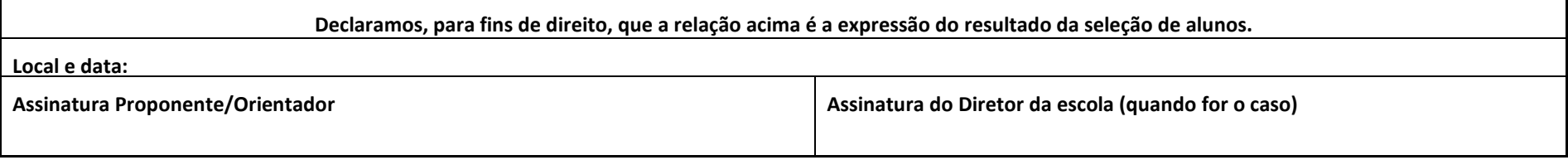

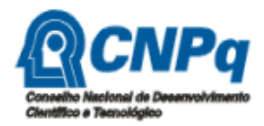

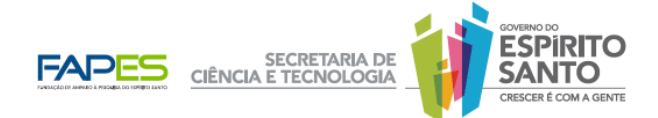

## ANEXO VI

## INDICAÇÃO DOS ALUNOS BOLSISTAS

( ) IC Jr ( ) MONITORIA

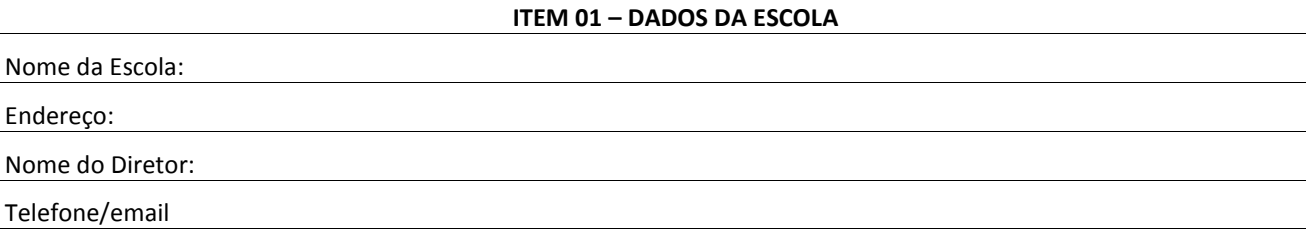

## ITEM 02 – DADOS DO COORDENADOR CPF: Nome completo: Nacionalidade: Número do passaporte, se estrangeiro: Endereço: Formação acadêmica de mais alto nível: Mestrado ( ) Doutorado ( ) Pós-doutorado ( ) Livre-docência ( ) Endereço eletrônico: DDD e fone na Instituição: DDD e celular:

#### ITEM 03 – RELAÇÃO DOS ALUNOS CANDIDATOS A BOLSA (por ordem de prioridade)

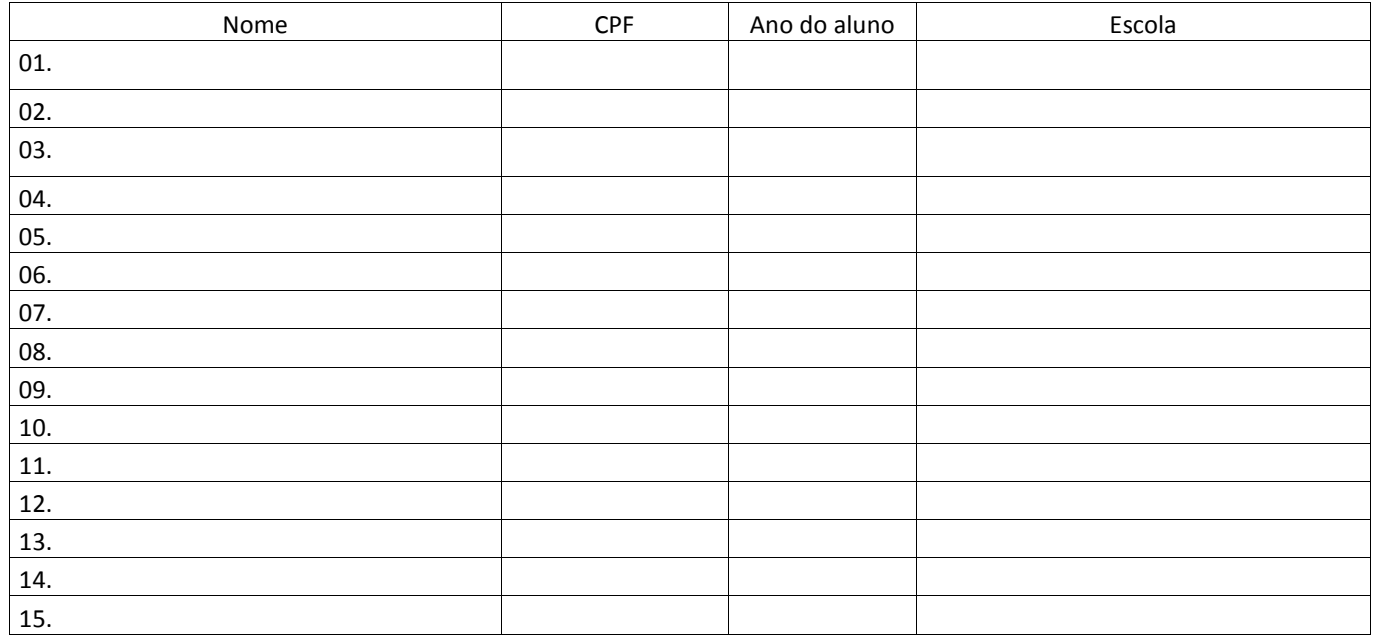

(\*) Matrícula: mês/ano de matrícula

## ITEM 04 – SOLICITAÇÃO DE IMPLEMENTAÇÃO DAS BOLSAS

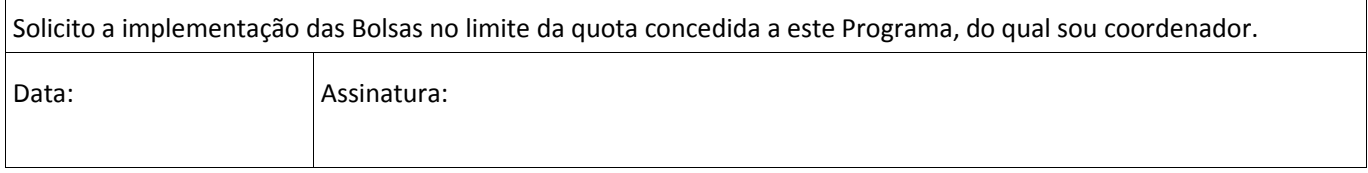